# RECOMP II USERS' PROGRAM NO. 1077

PROGRAM TITLE: COMMAND TYPEOUT ROUTINE

PROGRAM CLASSIFICATION: Utility Routine

AUTHOR:

PURroSE:

T. B. Feigenbaum Autonetics

To dump onto the typewriter a selected portion of REOOMP memory in command format along with the four-digit octal address of each word typed.

DATE:

9 June 1961

## Published by

## RECOMP Users' Library

at

## AUTONEI'ICS INDUSTRIAL PRODUCTS

A DIVISION OF NORTH AMERICAN AVIATION, INC. 3400 E. 70th Street, Iong Beach 5, California

#### 1. PURPOSE

- 1.1 To dump onto the typewriter a selected portion of RECOMP memory in command format along with the four-digit octal address of each word typed.
- 2. RESTRICTIONS
- 2.1 Will not, type out the contents of *V7.* Will not type out the contents of the "gray area".
- 3. MEMORY USED
- 3.1 The routine uses locations 0000 to 0071 and is relocatable. The master tape includes  $AN-OO\mu$  and a relocation matrix.
- 4. OPERATING PROCEDURE
- 4.1 After loading the tape, locate at Origin +3 and press the Start button (or, if the program is not relocated from Origin 0000, merely press Start 3). '
- 4.2 When the carriage returns, type in the four-digit octal address where the memory dump is to begin.
- 4.3 When the carriage returns, type in the four-digit octal address where the memory dump is to end. The carriage returns and the typeout begins.
- $\mu_{\bullet}\mu$  If another section of memory is to be typed out, go back to Step  $\mu_{\bullet}$ 1 above and repeat, as often as necessary.
- 5. ERROR INDICATIONS
- 5.1 If a non-octal character is typed in during input of either the starting or the ending address, the typewriter types "ERROR" and the carriage returns. The computer is now ready to accept correct typein of the erroneous address.
- 5.2 If an ending address smaller than the starting address is typed in, the typewriter types "ERROR" and the carriage returns. The computer is now ready to accept typein of the correct ending address.

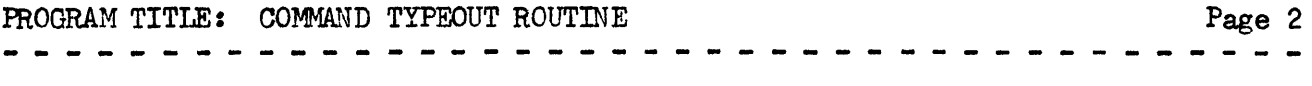

- $5.3$  If the address "7777" is typed in as an ending address (see RESTRICTIONS), the typewriter types "ERROR" and the carriage returns. The computer is now ready to accept typein of an acceptable ending address.
- $5.1$ . If "7777" was typed in as the starting address, any ending address typein will result in the "ERROR" typeout. Reload the tape to initialize all commands and constants and start again.